# **AJOUTER DES QUESTIONS A L'AIDE D'UN FICHIER PLAT**

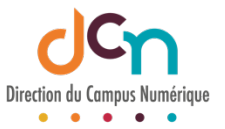

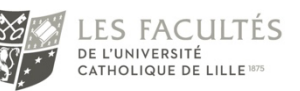

Il est possible d'importer des questions dans la banque de questions Moodle à partir d'un fichier texte.

Le contenu de ce fichier utilisera une codification différente selon le format utilisé.

Nous verrons dans ce tutoriel 2 types de formats :

- Le format Aiken, qui permet de créer facilement des tests à choix multiples à réponse unique.
- Le format GIFT, qui est le plus complet des formats d'importation de questions disponible dans Moodle. Les différents types de questions peuvent être mélangés dans un même fichier texte, et le format permet également l'insertion de commentaires, titres de questions, feedbacks et pondération des points en %. Ce format permet d'importer des questions à choix multiples (réponses uniques et/ou multiples), à réponse courte, de type Vrai/Faux, numériques, de composition et de type Mot manquant

Remarque : pour ces deux types de fichiers, la codification des caractères doit être UTF-8

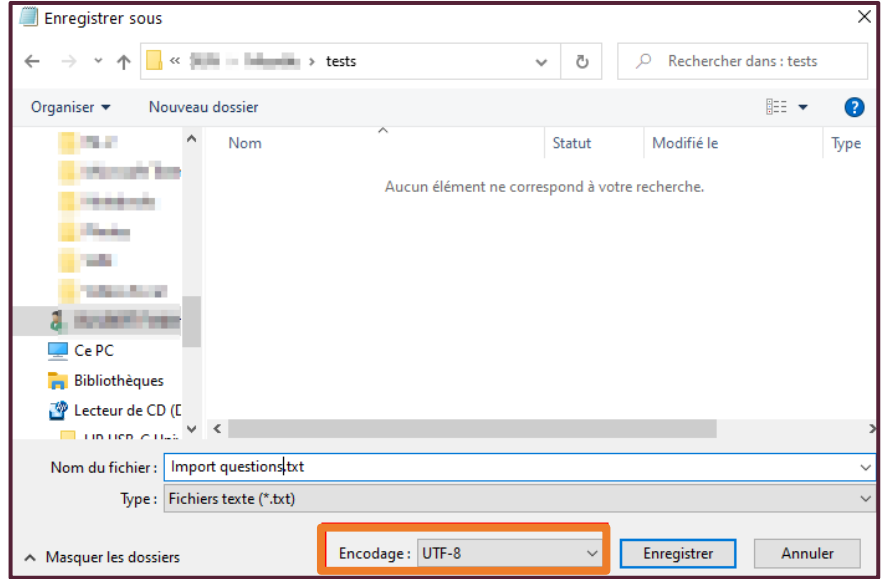

## IMPORTATION DES QUESTIONS

L'import se fait à partir de la banque de questions

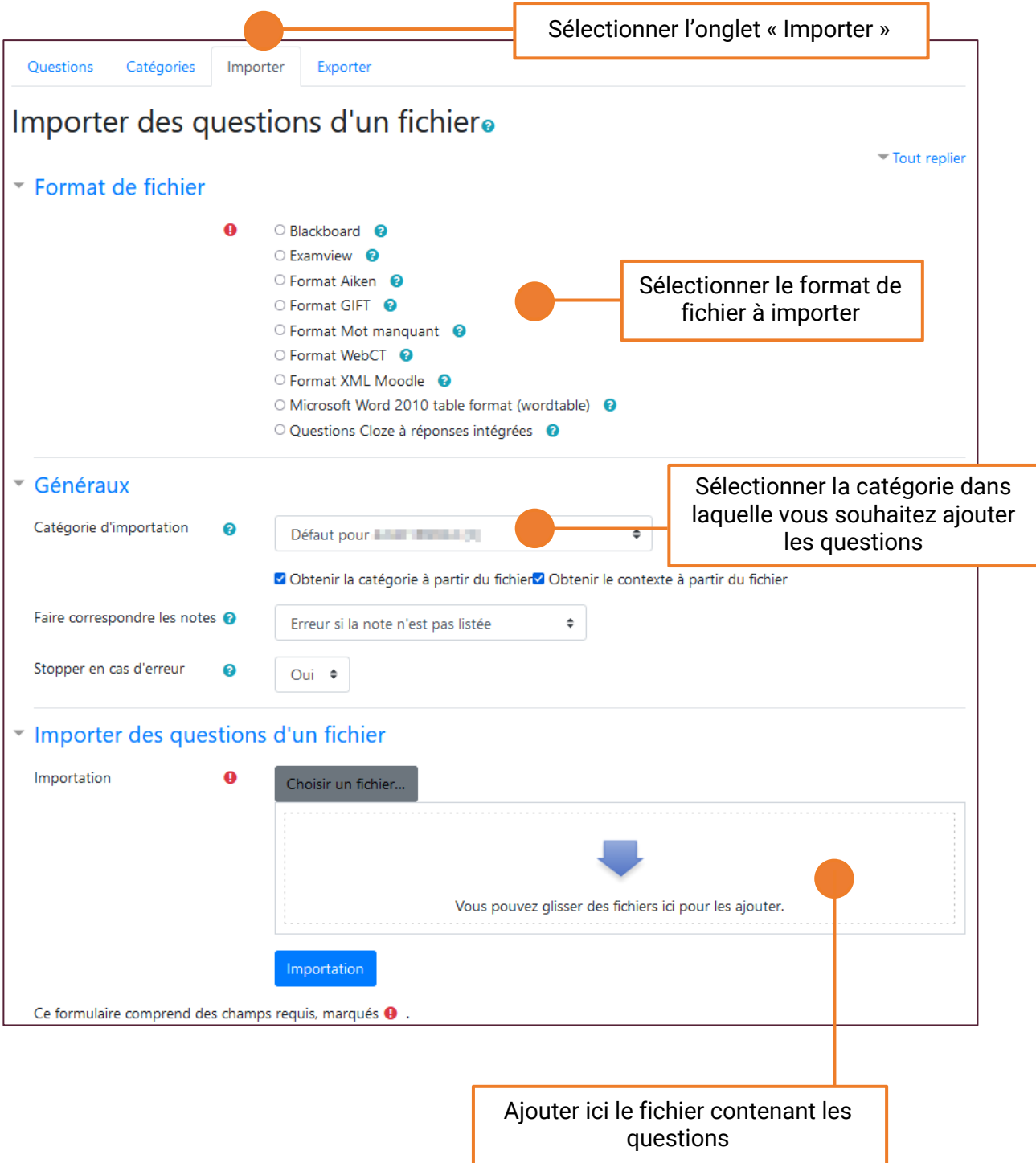

Si l'import s'est bien passé, vous obtiendrez un récapitulatif des questions importées :

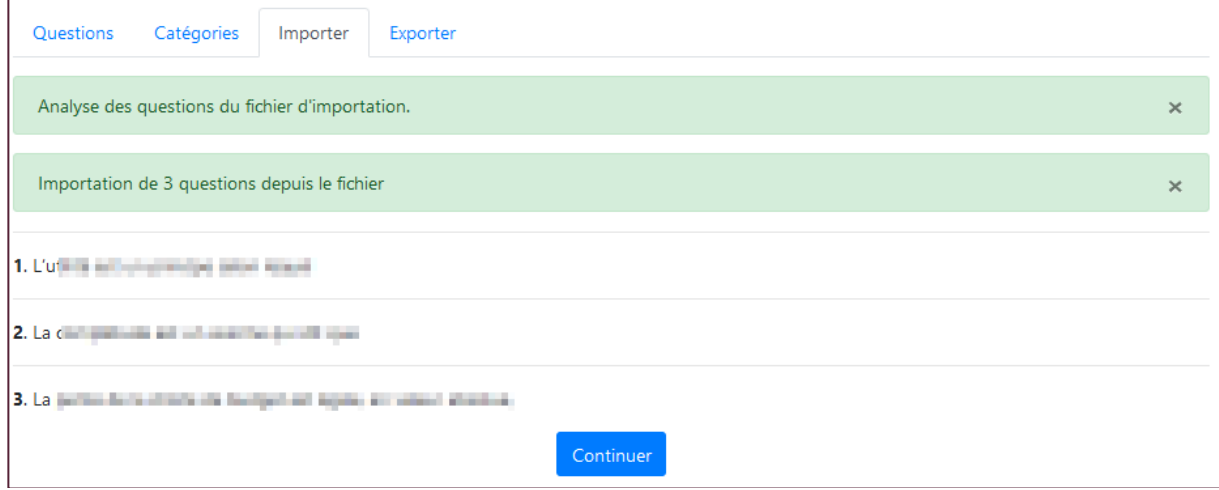

Sinon, vérifiez que vous avez sélectionné le bon format de fichier ou que votre fichier ne contient pas d'erreurs.

### SYNTAXE DU FORMAT AIKEN

Le fichier texte est éditable avec tout éditeur de texte.

Par question, le fichier doit contenir :

- L'intitulé de la question sur une seule ligne.
- Chaque option de réponse précédée d'une lettre majuscule suivie d'un point ou d'une parenthèse fermante, puis d'un espace, puis de la réponse.
- La bonne réponse sur une ligne commençant par ANSWER: (en majuscules, pas d'espace entre le mot et le deux-points) suivi d'un espace puis de la lettre correspondante à la bonne réponse.

Exemple de contenu pour une question

```
Quelle est la bonne réponse à cette question ?
A. Pas celle-ci.
B. Encore moins celle-ci.
C. Peut-être celle-ci.
D. Sûrement celle-ci.
ANSWER: D
```
Vous pouvez alors ajouter autant de questions que vous le souhaitez à votre fichier en respectant le format indiqué.

## SYNTAXE DU FORMAT GIFT

Le fichier texte est éditable avec tout éditeur de texte.

Les notations peuvent être plus complexes que celles indiquées ci-dessous (feedbacks, commentaires, etc.). Dans un souci de simplification, ce document ne présentera que l'essentiel.

Quel que soit le type de question, le fichier doit contenir par question :

- L'intitulé de la question sur une seule ligne suivi d'une accolade ouverte
- Les réponses selon le type de question (Cf. ci-dessous)
- Une accolade fermante

#### Question de type Vrai/Faux

La bonne réponse (« T » ou « F ») est renseignée

Exemple : Le soleil se lève du côté Est. {T}

#### Question de type choix multiple à réponse unique

Chaque mauvaise réponse est précédée d'un tilde, La bonne réponse est précédée du signe égal

#### Exemple :

```
Étienne Lantier est le héros du Comte de Monte-Cristo. {
~Vrai
=Faux
~Ne sais pas}
```
#### Question de type choix multiple à réponses multiples

Chaque réponse est précédée d'un tilde, puis la pondération indiquée entre les caractères pourcentage.

Le total des pondérations doit être égal à 100%.

Il est conseillé de définir des pondérations négatives pour les mauvaises réponses.

#### Exemple :

```
Les personnages suivants apparaissent dans les Trois mousquetaires ? { 
~%-50%L'abbé Faria 
~%50%Constance Bonacieux 
~%50%L'abbé d'Herblay 
~%-50%Le capitaine Némo}
```
Remarque : dans le cas où vous auriez 3 bonnes réponses (par exemple), vous indiquerez alors ~%33.33333% (5 décimales sont nécessaires)

Question de type réponse courte

Chaque réponse autorisée précédée du signe égal.

```
Exemple (avec 3 réponses autorisées) :
Deux plus deux est égal à {=quatre =4 =IV}
```
#### Question de type réponse numérique

La réponse d'une question numérique doit être précédée du dièse. Une marge d'erreur est paramétrable.

#### Exemples :

En quelle année est né Wolfgang Amadeus Mozart ? {#1756} Quelle est la valeur de π (3 décimales) ? {#3.1415:0.0005} Quelle est la valeur de π (3 décimales) ? {#3.141..3.142}

Le 1<sup>er</sup> exemple attend une réponse exacte

Le 2ème exemple autorise une marge d'erreur à +/- 0.0005

Le 3ème exemple autorise une réponse comprise entre 3.141 et 3.142

#### Question de type Composition

Pour ce type de question, le champ réponse est vide.

#### Exemple :

Écrire une brève biographie de Wolfgang Amadeus Mozart. {}

#### Question de type Mot manquant

Le format « Mot Manquant » insère automatiquement une ligne à compléter au milieu du texte. Il faut alors placer les réponses possibles là où vous souhaitez laisser le choix à l'utilisateur

#### Exemple :

```
Le héros du Comte de Monte-Cristo s'appelle {~Jean =Edmond ~Philippe} 
Dantès
```
Cet exemple donnera ceci :

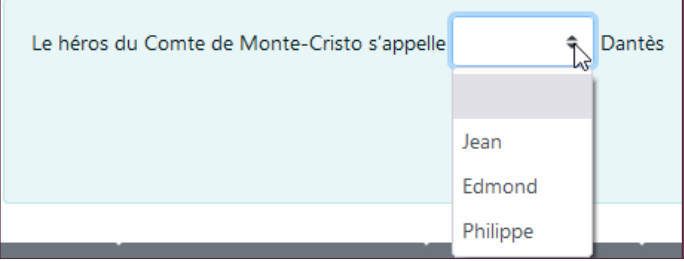